## 200CN **6ES7221-1BF22-0XA8**

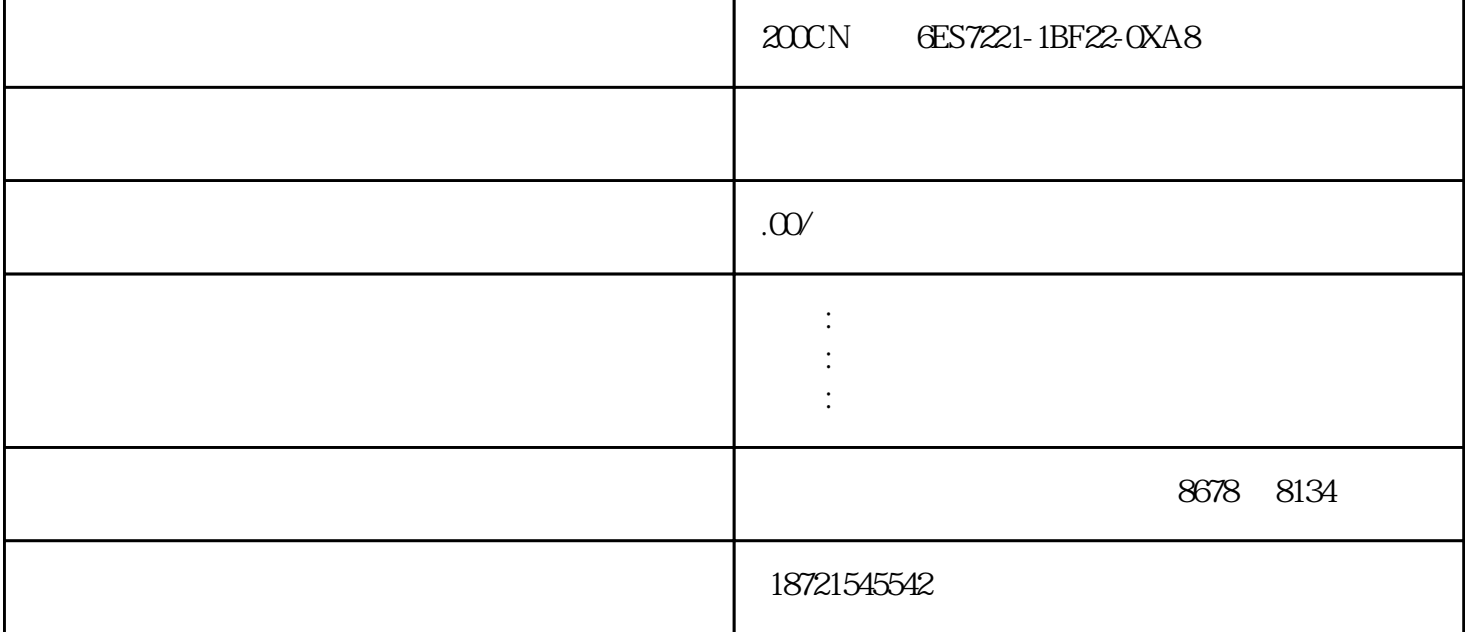

200CN 6ES7221-1BF22-0XA8 200CN 6ES7221-1BF22-0XA8 S7200 S7200  $\begin{array}{lllll} \text{CPU} & \text{CPU} & \$  $+$  DC AC 2 200 ST L  $\qquad$  LAD  $\qquad$  FBD 300  $S7$ graph),  $SCL$  ,  $LAD$ ,  $LAD$  $1$ 1. The contract of the contract of the  $\alpha$  m  $\alpha$  $CPU$  $\text{plc}$  "  $\text{''}$  " "  $SFBSFC$  2 S7-1500 PROFIenergy PROFINET S7-1500 S7-1200 11 3 " S7-1500 S7-1200 5<br>S7-200plc  $S7-200p$ lc  $PLC$ 

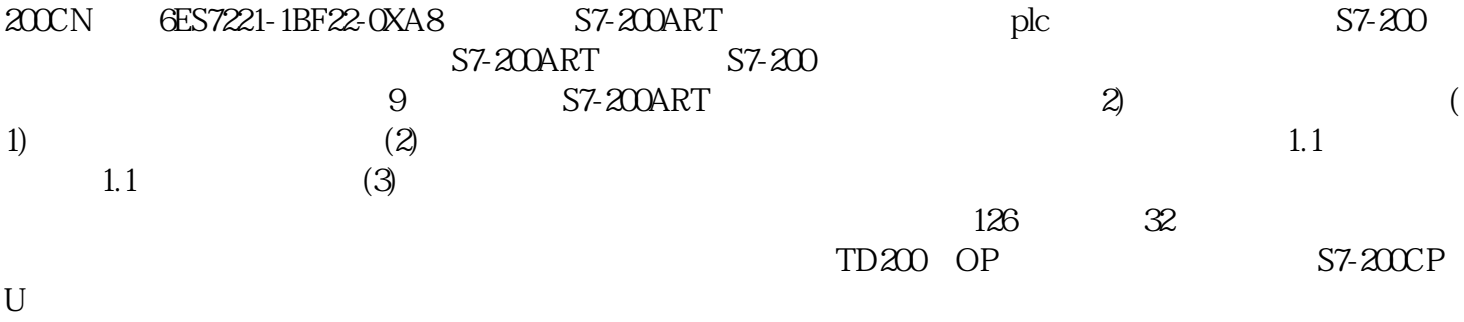

, and  $\alpha$  and  $\alpha$  is the set of  $\alpha$  multiplier  $\alpha$  is the set of  $\alpha$  $\ddot{a}$  , we have the plot of  $4-20$  mA and  $A$ 

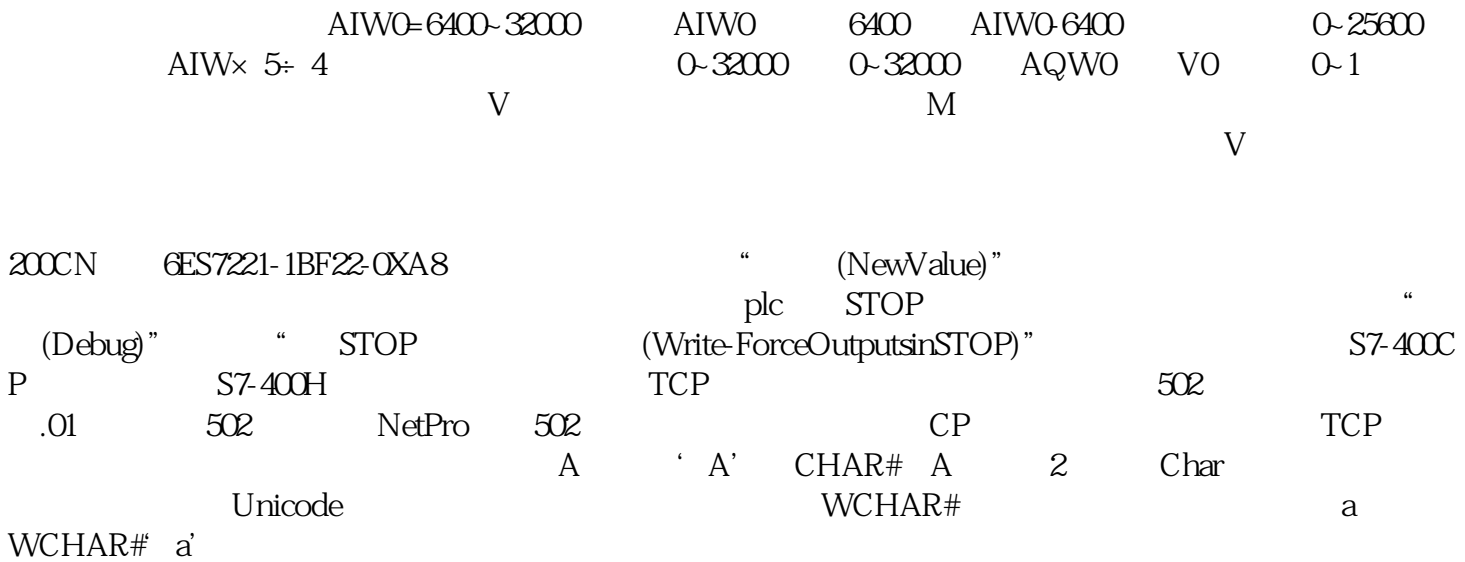